## **Animation Support**

The Commerce Vision platform supports animation components via inclusion of the animation library "animate.css" (v3.5.2) in its framework. More information can be found at <http://daneden.me/animate>

You can apply these to HTML Snippets / Custom Widgets or to widgets via the "Additional Classes" input box.

These animation effects are also part of the Banner Slider Widget under the "animateIn" and "animateOut" options.

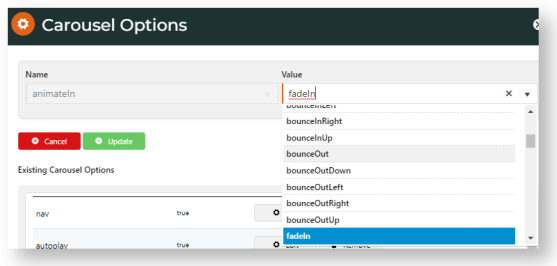

For more info, view this video:

## Related help

## **Site Design**

- [Icon Library](https://cvconnect.commercevision.com.au/display/KB/Icon+Library)
- [Favicon Update](https://cvconnect.commercevision.com.au/display/KB/Favicon+Update)
- [Default Fonts](https://cvconnect.commercevision.com.au/display/KB/Default+Fonts)
- [Design UI/UX Additional Classes "Utility Classes"](https://cvconnect.commercevision.com.au/pages/viewpage.action?pageId=132677889)
- [Front End Grid System](https://cvconnect.commercevision.com.au/display/KB/Front+End+Grid+System)
- [Customise Widgets Using Classes](https://cvconnect.commercevision.com.au/display/KB/Customise+Widgets+Using+Classes)
- [Design Guide & FAQs](https://cvconnect.commercevision.com.au/pages/viewpage.action?pageId=131596974)
- [Background Colours for Custom Page Layouts](https://cvconnect.commercevision.com.au/display/KB/Background+Colours+for+Custom+Page+Layouts)
- [Style Guide Class Colours](https://cvconnect.commercevision.com.au/display/KB/Style+Guide+Class+Colours)
- [Best Image Sizes for Zone](https://cvconnect.commercevision.com.au/display/KB/Best+Image+Sizes+for+Zone)
- [.css Variables for Scripts & Styles .css editor](https://cvconnect.commercevision.com.au/pages/viewpage.action?pageId=131596811)
- [Layout Creator](https://cvconnect.commercevision.com.au/display/KB/Layout+Creator)
- [Image Optimisation](https://cvconnect.commercevision.com.au/display/KB/Image+Optimisation)
- [Copy Page Template to Create Static Page](https://cvconnect.commercevision.com.au/display/KB/Copy+Page+Template+to+Create+Static+Page)
- [Create a Custom Widget](https://cvconnect.commercevision.com.au/display/KB/Create+a+Custom+Widget)

## **Related widgets**

- **[HTML Snippet Widget](https://cvconnect.commercevision.com.au/display/KB/HTML+Snippet+Widget)**
- [Static Content Widget](https://cvconnect.commercevision.com.au/display/KB/Static+Content+Widget)